**XBMC Navigation Crack Free** 

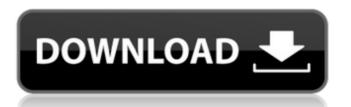

# **XBMC Navigation 2022**

----------- XBMC Navigation Torrent Download is a simple way to add some useful functionality to XBMC. It is basically a downloadable navigation tool for XBMC that offers a configuration file that can be easily changed to the required behavior. For example: -You can make XBMC read the title of the videos from a file. -You can use a specified video directory as default. -You can create / modify the configuration file from within XBMC. The default configuration file can be found in your home directory. By browsing that you are doing the automatic loading of the configuration file. XBMC Navigation Crack Mac also has a preconfigured folder in Videos (with a subfolder called "Showings") that serves as the main area. This folder can be configured easily in the configuration file. Also it has a subfolder with a default set of settings. That folder can be easily changed by clicking in the navigation bar. And in that file the folder and specific settings can be easily change. So we are ready to start and create a new configuration file. What you need - XBMC (with someaddons) - XBMC Navigation (from - A file manager that can search files on the fly. We use the file manager XBMC Studio from To install: 1- Download XBMC Studio 2- Install XBMC Studio 3- Close XBMC Studio 4- Copy the "XbmcNay" folder (found in the archive) into XBMC Studio\XBMC Control\XBMC Control\Users\YourName\Documents 5- Open XBMC Studio 6- Create a new document 7- Type "XbmcNav" in the "Document name" field 8- Click the "Create" button 9-Copy the "config.xml" file from the "XbmcNay" folder 10- Go to "XBMC Control\XBMC Control/Users/YourName/Documents/config.xml" and change "Home" to the path you chose for the navigation directory 11- Change the video directory from the "XBMC Navigation Tab" 12- Go to the folder with the video you want to keep in the navigation file 13- In the "XBMC

#### XBMC Navigation Crack+ Activation Key Free Download

XBMC Navigation is a program that leverages the XBMC's API for the fine-grained control over the core functions of XBMC. It consists of multiple elements: a XBMC Control Library, a GUI/Console frontend and a C++/QML version of that frontend called XBMCNavigation. The XBMC Control Library consists of three parts: The Core Library, the Data Source Library and the XBMC Media Library. The Core Library handles the global operations of XBMC, e.g. controlling the XBMC Media Library and displaying the XBMC's main menu. The Data Source Library is a generic framework for retrieving remote data from a network and is used by the GUI frontend and the C++/QML variant. The XBMC Media Library is the core of the XBMC Control Library and is responsible for streaming content from a network (Media Server) to the user's computer. The XBMC Navigation GUI/Console frontend is written in C++ using Qt's C++/QML bindings and displays information in a treeview-like structure. Source Source code License Changelog Features Add custom navigation categories to the XBMC. Add custom navigation items to the XBMC library. Quickly access 'locked' libraries with Jump to menu. Add Jump to menu to the XBMC library. Add Listing view in the XBMC. Add a command to lock/unlock the library (without restarting XBMC) Manual and Users Guide The core and the GUI version of XBMC Navigation can be found here. The CLI version of XBMC Navigation can be found here. The CLI and the GUI version of XBMC Navigation can be installed using the following commands: make sudo make install The library also works on Macs with XBMC 11.0 and up. Notes: The source code for the CLI version of XBMC Navigation is included in the XBMC Navigator-0.5.8-Linux.tar.bz2 file. The XBMC Navigation Users Guide is available as a pdf here. Q: Returning a reference to a function parameter - is the function call creating a copy? b7e8fdf5c8

### XBMC Navigation Crack + Serial Key

Welcome to XBMC Navi. XBMC Navi is a handy piece of software based on XBMControl designed to add some capabilities of video listing and XBMC navigation. Current version: 2.5. This software is in no way endorsed by the developers of XBMC. XBMC Navi is based on xbmcnav.it. I have no idea who does the original application, but I'm not the original developer, so I didn't bother to ask. I have no idea if this version is covered by the EULA, but they must have explicitly given permission for this software, since that version has been online for a while, and it can be downloaded for free. I hope this info answers your question, regards. Features Overview \* Open/Close Categories \* Switch categories (Shift+Ctrl+Arrow) \* Scroll list \* Switch list \* Switch list (via XML) \* Sort by area/votes \* Sort by time \* Sort by title \* Sort by name \* Sort by recent/top \* Filter based on category, time, title, or name \* Filter by search \* Highlight item \* Move item up/down \* Previous/next item \* Jump to category/list \* Jump to category/list with hold \* lump to category/list with hold and zoom \* lump to list with hold \* lump to list with hold and zoom \* Zoom to selected category \* Quick jump to top/bottom \* Quick search to items matching any search criteria \* Watchlist with filter \* Audio support \* Last.fm support \* Focus anywhere (Ctrl+Shift+1) \* Haptic feedback (Scroll, Scroll with hold, Move, Mouse hover, Previous, Next, Jump to, Zoom) The original sources (with Java source code) for the navigation can be found here Future features \* Focus anywhere (by default it is on category) \* Fullscreen viewing \* Scroll with hold \* Zoom to category \* Scroll with hold and zoom \* Highlight item Thanks for the support, and if you have any suggestions, please let me know. X

### What's New In XBMC Navigation?

XBMC Navigation is a handy piece of software based on XBMC Contro... SimpleXMLElement Object Generator, What is SimpleXMLElement Object Generator? SimpleXMLElement Object Generator is an efficient program which creates SimpleXML elements of any type automatically based on a XML-file. You don't have to use XML-code to make your files or database, SimpleXMLElement Object Generator is a must-have addition to your XBMC. The program creates these objects for you from an XML-file. What you get? SimpleXML element of any type, a specified tag with all possible attributes and values and all data inside, to get your own objects. SimpleXML elements can be passed to functions or used in other works. You can also add all objects at once to a separate XMI file, or add them one by one. XBMC is an open source media player application based on the excellent XBMC-Media center. It allows you to play media from local directories or remote locations on your computer (over a network or the internet). Download XBMC Project: XBMC uses a M2P media router and a SQLite3 database. MPEG-DEMUX2 is a simple C++ audio demuxer based on FFMPEG that demuxes MP3, AAC, AC3, OGG, FLAC, MP2, Xing, WAVE and WAV. It's an C# port of FFMPEG's C library. Download: XBMC Media Browser is an application that allows users to organize and browse their movies and music in your computer. This program is also known as XBMC Media Center, Linux Multimedia Center, XBMC Media Player, Linux Multimedia Player, PVR, Console Media Player and Other. XBMC is an acronym for Xbox Media Center and was named to correspond to that of Windows Media Center. It is a derivative of XBMC-RBS. How to download and install XBMC: 1- You can install XBMC by using XBMCInstaller. 2- Use WinFF to install it. 3- Unzip the XBMCInstaller and run it.

# System Requirements:

Additional Notes: The effect of the Cloak of Unsight (Patron) on all Friendly NPC's is stopped once you left the neutral node. Extraordinary circumstances such as encountering a Breach suddenly may cause the LoS effect to occur instantly (and disappear immediately after you have moved from the breach). Use of the [Heavy] keybinding toggles the cloak to the invisible or visible state. Toggling the cloak will NOT render your character invisible to NPC's, see below. Any changes to the setting of the effect (e.

https://ayoikut.com/advert/trebuchet-tk-crack-patch-with-serial-key-3264bit/ http://kolatia.com/?p=9417

https://valentinesdaygiftguide.net/2022/07/04/bolide-slideshow-creator-1013-crack-with-registration-code-download-pc-windows/

https://www.reperiohumancapital.com/system/files/webform/SMTP-Proxy.pdf

https://alternantreprise.com/conseils/devos-studio-ide-0-7-7554-crack-free-license-key-winmac/

https://couturepress.com/wp-content/uploads/2022/07/bernyam.pdf

https://scrolllinkupload.s3.amazonaws.com/upload/files/2022/07/BpiGZ4F5WI84m1FwRWAb\_0 4\_78a3617185281bc98c3cedba4ecc8ddf\_file.pdf

https://srkvilaskodaikanal.com/2022/07/04/torrent7z-crack-free-winmac-updated-2022/ https://tucorsetera.com/wp-

content/uploads/2022/07/Math\_Assistant\_Crack\_\_Free\_Download\_3264bit\_2022.pdf https://amtothepm.com/wp-content/uploads/2022/07/nicdayl.pdf

http://iselinfamilylaw.com/erelive-data-recovery-for-windows-crack-downloadx64-updated-2022/

http://sourceofhealth.net/2022/07/04/binarymark-regex-edit-crack-activation-code-downloadupdated-2022/

https://www.uniquehardware.co.nz/system/files/webform/contact-form/tamywal855.pdf https://brandyallen.com/2022/07/04/sdf-viewer-4-19-1-crack-download-latest-2022/ https://www.jeenee.net/upload/files/2022/07/doLWswzirf3NBaBj4Ted\_04\_1a0240c651c6c2654

16c3000bcb75abf\_file.pdf

https://www.alltagsunterstuetzung.at/advert/property-rental-management-system-cracklicense-code-keygen-download-2/

https://endlessorchard.com/date-time-calcs-crack-2022/

https://www.madrassah.mu/blog/index.php?entryid=6362

https://worldwidedigitalstore.com/wp-content/uploads/2022/07/salzym.pdf

https://paydayplus.net/system/files/webform/blankscreen.pdf